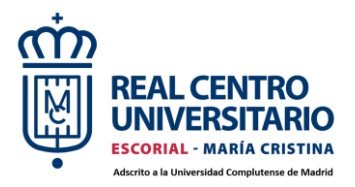

# **GRADO EN ADMINISTRACIÓN Y DIRECCIÓN DE EMPRESAS**

## **CURSO 2023-2024**

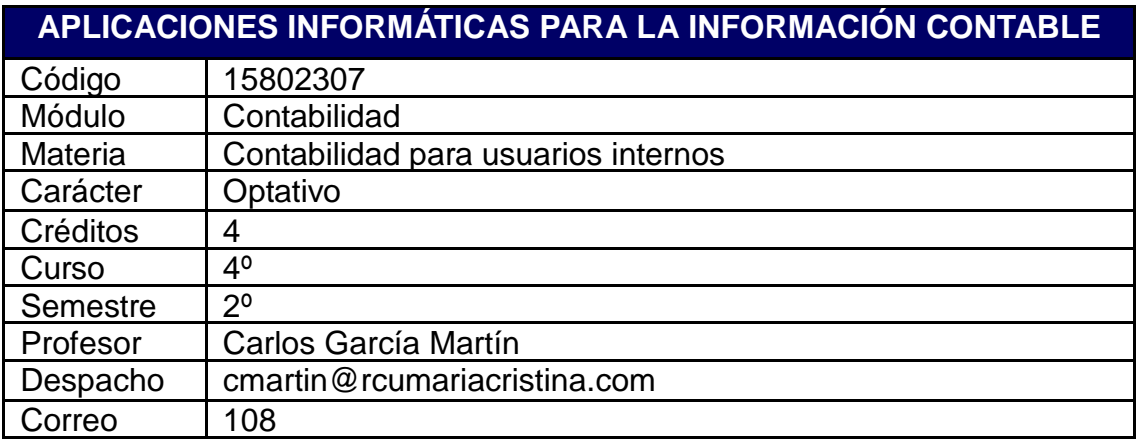

## **SINOPSIS**

#### **DESCRIPTOR**

Aplicación profesional de una hoja de cálculo para la elaboración y análisis de información financiera

#### **CONOCIMIENTOS PREVIOS RECOMENDADOS**

Fundamentos de contabilidad y finanzas

## **OBJETIVOS FORMATIVOS**

El alumno tendrá:

la capacidad de utilizar una hoja de cálculo para la elaboración y el análisis de informes financieros.

la capacidad de resolver problemas relativos al uso de información financiera utilizando una hoja de cálculo.

#### **COMPETENCIAS**

Generales: CG1, CG3, CG4 Transversales: CT1, CT4, CT5, Específicas : CE3, CE4, CE5, CE6 [Verdescripcióndecompetencias](https://www.ucm.es/estudios/grado-ade-estudios-competencias)

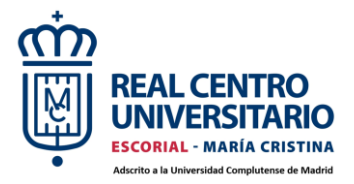

#### **METODOLOGÍA DOCENTE**

A todas las actividades formativas se les aplicará una metodología de enseñanzaaprendizaje mixta para que el aprendizaje del estudiante sea colaborativo y cooperativo

#### **RESULTADOS DE APRENDIZAJE**

El estudiante adquiere la capacidad de utilizar una hoja de cálculo para la elaboración y el análisis de informes financieros.

El estudiante aprende a resolver problemas relativos al uso de información financiera con una hoja de cálculo.

#### **CONTENIDO TEMÁTICO**

1 Microsoft Word. Aspectos específicos para el trabajo en grupo y presentación de informes y revisión de documentos. Pestaña revisar (seguimiento), vista (ventana), y referencias (tabla de contenido)

2. Análisis de software empresariales: ERP, Python, Business intelligence.

3. Introducción a Excel. Introducción de fórmulas y referencias. Denominación de celdas y rangos

Datos y validación de datos. Proteger celdas

- 4. Tablas y ordenar datos
- 5. Funciones lógicas
- 6. Formato condicional y gráficos.
- 7. Funciones de consulta

8. Funciones de texto, funciones financieras y fecha, funciones estadísticas y matemáticas

9. Buscar objetivo tablas de datos y análisis de escenarios

10 Tablas dinámicas (pivot tables) y gráficos dinámicos

#### **ACTIVIDADES DOCENTES**

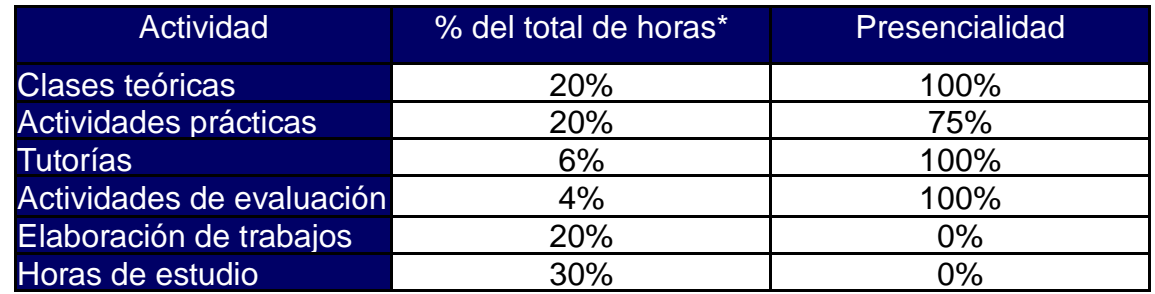

\*1ECTS=25 horas

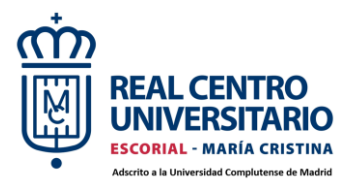

## **SISTEMA DE EVALUACIÓN**

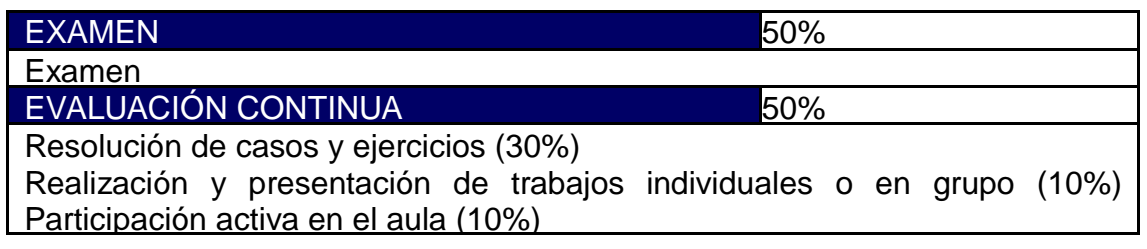

#### **CRITERIOS DE EVALUACIÓN**

Los alumnos que sigan la evaluación continua han de asistir al 80% de las clases. En los casos en que los alumnos que no sigan la evaluación continua., la valoración se realiza a través del examen final (50% de la nota) y resolución de casos y ejercicios (30%) y realización y presentación de trabajos individuales y en grupo (10%) y participación en el aula (10%),

Para superar la asignatura en convocatoria ordinaria o extraordinaria es imprescindible obtener una puntuación mínima de 4 puntos sobre 10 en la resolución de casos y ejercicios.

El alumno podrá acogerse a la calificación de NO PRESENTADO en la convocatoria ordinaria si deja de realizar las actividades prácticas de la asignatura durante el primer mes y medio de la actividad docente. Transcurrido este periodo, se entiende que sigue a todos los efectos el sistema de evaluación continua.

El alumno que no se presente al examen extraordinario, será considerado como NO PRESENTADO en dicha convocatoria, con independencia de que haya realizado la evaluación continua o no. Si el alumno realiza este examen, su calificación se ponderará con la de las prácticas, siendo según lo señalado anteriormente.

En el caso de los estudiantes que tengan suspensa la evaluación continua ordinaria y se hayan presentado al examen final ordinario, a efectos de calificar la evaluación continua extraordinaria se considerará el máximo entre la calificación de la evaluación continua ordinaria y la calificación final ordinaria.

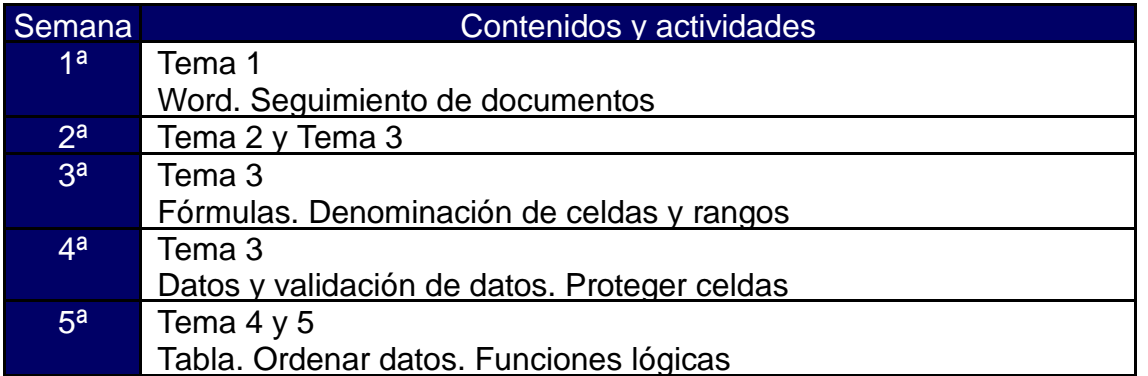

## **CRONOGRAMA ORIENTATIVO**

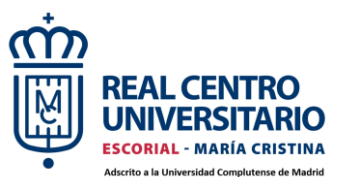

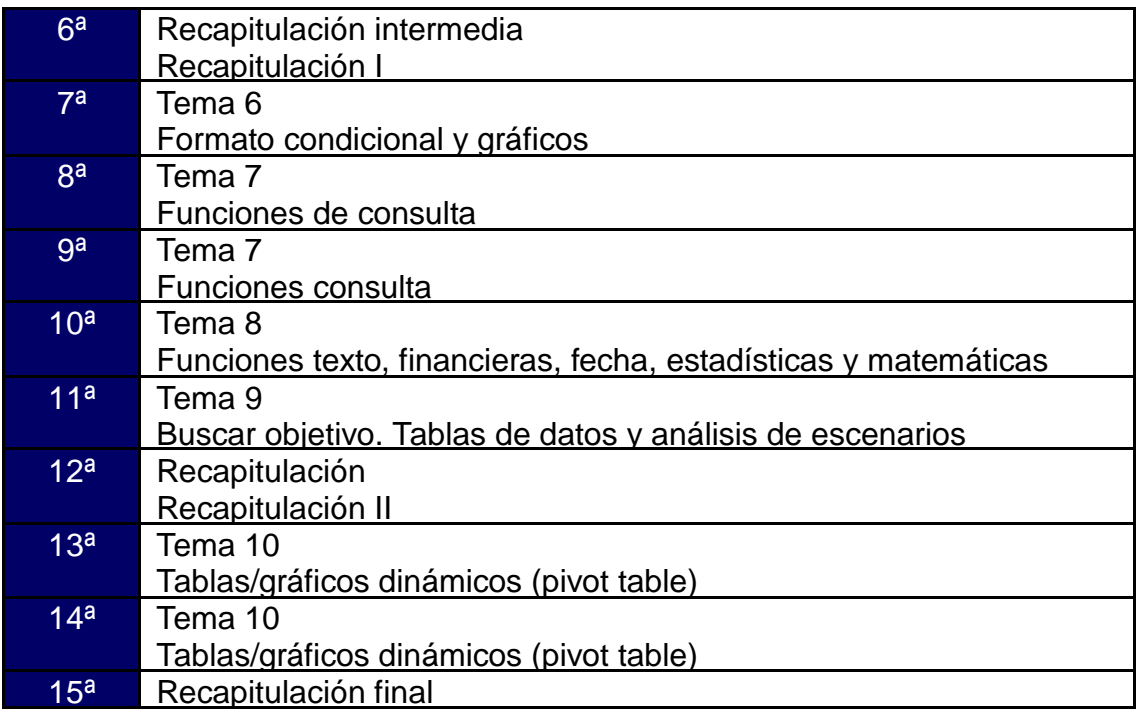

NOTA: Este calendario es orientativo puesto que las fiestas laborales y los periodos no lectivos afectan de distinto modo a los diferentes grupos y ello puede alterar el desarrollo de los temas, casos, así como las fechas y el número de actividades.

## **RECURSOS**

## **BIBLIOGRAFÍA BÁSICA BIBLIOGRAFÍA COMPLEMENTARIA**

Microsoft Excel Data Analysis and Business Modeling (Office 2021 and Microsoft 365), Addison Wesley (ISBN-10: 0137613660)

Python avanzado en un fin de semana (Aprende Python nº 2), Alfredo Moreno Muñoz y Sheila Córcoles Córcoles

#### **OTROS RECURSOS**

En el curso se utilizará principalmente la suite ofimática Microsoft Office, en particular la hoja de cálculo Excel. En el curso se utilizarán recursos online